# The spacingtricks package\*

# Antoine Missier antoine.missier@ac-toulouse.fr

June 26, 2019

### 1 Introduction

This package proposes some macros to deal with spacing issues. Thus:

- \centered yields good horizontal centering without vertical spacing;
- \footnote has been redefined to avoid unsuitable spacings;
- \vstrut produces a strut with variable height or depth;
- \indent has been redefined to indent a line at the beginning of a particular paragraph even if \parindent has been set to 0;
- the indentblock environment produces indentation of all its content;
- the compactlist environment yields a compact list, without vertical spacing between the items, like here; several aliases are provided to type some list symbols shorter: \bul, \dash, \dash, \aster, \hand, \checksymb, \arrowsymb;
- the macros \ie and \eg attends to typeset common abbreviations i.e. and e.g. with correct spacings;
- the \dualboxes command attends to place two boxes (figures, tables, text) side by side by adjusting the vertical positioning.

Otherwise, we provide the package arraycols [5], wich allows a good management of spacings in tabular and array environments, and mismath [6] of which several macros tends to improve spacings in mathematical formulas. Let us mention also the setspace package (natively in  $\LaTeX$ 2 $\varepsilon$ ), which allows to set the space between the lines of text, and at last xspace [1], which is loaded by spacingtricks: it adds a space unless the macro is followed by certain punctuation characters.

# 2 Usage

\centered

The  $\centered{\langle text \rangle}$  command yields a centered line without vertical spacing. It acts like  $\centerline$  except in lists or tables where its behavior is much better (see the following examples). Moreover, the line break before and after the macro is automatic.

<sup>\*</sup>This document corresponds to spacingtricks v1.0, initial version 2019/06/26.

Here is a comparative example of the centering commands inside a list:

- Here a centered line with \centered:
   Lorem ipsum dolor sit amet, consectetuer adipiscing elit.
- 2. Here another centered line with \\ \centerline:

  Lorem ipsum dolor sit amet, consectetuer adipiscing elit.
- 3. Here another centered line with \par\centerline:

  Lorem ipsum dolor sit amet, consectetuer adipiscing elit.
- 4. Here a centered line with the center environment:

Lorem ipsum dolor sit amet, consectetuer adipiscing elit.

In tables, \centered allows to center a particular cell independently of the (general) column alignment<sup>1</sup>.

| left aligned column | right aligned column        |
|---------------------|-----------------------------|
| another cell        | centered cell               |
| centered cell       | the last cell right aligned |

#### \footnote

The \footnote command doesn't have a good management of spacing issues, in particular when the hyperref package has been loaded. In English tradition, there is no space before numbers (or symbols) of note calls, and likewise at the beginning of footnotes, text begins immediately after the note number<sup>2</sup>. To avoid undesirable spaces, we don't have to put some space before or after writing \footnote{}, for instance:

### this is a note\footnote{good spacing} which works fine,

but sometimes, it is convenient to place the \footnote command on a new line. To achieve this, \footnote has been redefined to completely eliminate unwanted spaces<sup>3</sup>.

<sup>&</sup>lt;sup>1</sup>In tables, we can also use the powerful \makecell command of the makecell package [2], on the other hand the \centerline command doesn't work at all. Let us also mention the \centeredline command, from the package centeredline [3], which allows to use \verb commands inside the text to center; but it doesn't work in tables either.

<sup>&</sup>lt;sup>2</sup>The typesetting of footnotes and note calls depends on national typographic rules which are, in principle, managed by babel. For instance, by activating the french option of babel, a thin space is added before the note calls, and the new \footnote macro does not alter this behavior.

<sup>&</sup>lt;sup>3</sup>Probably it would have been enough to recommend the use of the % symbol at the end of line; its effect is to cancel the space produced by a line break, but we do not always think of using it.

This a note \footnote{
Bad spacing example.}
with the old command.

This a note a with the old command.

<sup>a</sup> Bad spacing example.

This a note \footnote{
Good spacing example.}
with the new command.

This a note<sup>a</sup> with the new command.

 $^a\mathrm{Good}$  spacing example.

\footnotespace \footenoteindent Like the old one, the new \footnote command can take an opional argument to force the number of the note. Likewise, we have always the customization macros \footnotesize, \footnotesep, \footnoterule, but two new macros have been added to manage spacings: \footnotespace produces the space before the note call symbol and \footnoteindent produces the space at the beginning of the footnote text. For instance, with \renewcommand{\footnotespace}{\,} and \renewcommand{\footnoteindent}{\end{\footnotespace}} we get:

This is a note  $^a$  with particular space settings.

\vstrut

The height adjustment is done by trial and error. We could also have used a vertical phantom box; for example in the previous square root, we get a good result with \vphantom{\bar{t}}, but it's not obvious to know what to put in the phantom box, moreover, \vstrut allows a finer tuning.

In a table,  $\mbox{\ensuremath{\mbox{\command}\arraystretch}}{\command\box{\command}\arraystretch}}{\command\box{\command}\box{\command}\arraystretch}}{\command\box{\command}\arraystretch}}{\command\box{\command}\arraystretch}$ {\command\box{\command}\arraystretch}{\command\box{\command}\arraystretch}{\command\box{\command}\arraystretch}{\command\box{\command}\arraystretch}{\command\box{\command}\arraystretch}{\command\box{\command}\arraystretch}{\command\box{\command}\arraystretch}{\command\box{\command}\arraystr

| bad                                                                    |
|------------------------------------------------------------------------|
| $\lim_{\substack{x \to 1 \\ x > 1}} \ln\left(\frac{x^2}{x - 1}\right)$ |
| $\frac{a}{b}$                                                          |
| $\int_{1}^{X} \frac{1}{t}  \mathrm{d}t$                                |

| $\operatorname{good}$                                                  |                              |  |  |  |  |  |
|------------------------------------------------------------------------|------------------------------|--|--|--|--|--|
| $\lim_{\substack{x \to 1 \\ x > 1}} \ln\left(\frac{x^2}{x - 1}\right)$ | obtained with \vstrut{3.8ex} |  |  |  |  |  |
| $\frac{a}{b}$                                                          | \vstrut[2ex]{3ex}            |  |  |  |  |  |
| $\int_{1}^{X} \frac{1}{t} dt$                                          | \vstrut[2.5ex]{4.2ex}        |  |  |  |  |  |

<sup>4\</sup>enskip is equivalent to \hspace{0.5em}.

<sup>&</sup>lt;sup>a</sup> en dash spacing at the beginning of the note.

However, for tables, we have the arraycols package [5], based on cellspace [4], which allows to adjust row heights automatically. Nevertheless, \vstrut can be useful for fine adjustments.

In a text line, \vstrut can be used in place of \vspace.

\indent \parindentlength The command \setlength{\parindent}{0cm} allow to eliminate any indentation of lines at the beginning of every paragraph. But in this case, the \indent command does not work anymore if we want exceptional indentation of a particular paragraph. So, the initial length of \parindent has been saved in \parindentlength and the command \indent has been redefined to still allow indentation of length \parindentlength.

indentblock

The indentblock environment allows indentation of a whole block of lines. It has an optional argument which is the length of indentation (set by default to \parindentlength). The following lyrics have been indented (and typeset in italic shape) with \begin{indentblock}\itshape and stanzas 2 and 4 have been affected by an additional indentation with \begin{indentblock}[3em].

Overhead the albatross hangs motionless upon the air And deep beneath the rolling waves in labyrinths of coral caves The echo of a distant time comes willowing across the sand And everything is green and submarine

> And no one showed us to the land And no one knows the where's or why's But something stirs and something tries Starts to climb towards the light

Strangers passing in the street
By chance two separate glances meet
And I am you and what I see is me
And do I take you by the hand
And lead you through the land
And help me understand the best I can?

And no one calls us to move on And no one forces down our eyes No one speaks and no one tries No one flies around the sun

compactlist

As its name tells it, the compactlist environment allows to create a "compact" list, i.e. without vertical space neither above nor between items. As for lists in LaTeX, items are generated by the \item command. The environment has an optional argument: \begin{compactlist}[(symbol)].

\bul
\dash
\ddash
\aster
\hand

Default item symbol is \textbullet but it can be changed. We provide aliases for several symbols commonly used in lists: \bul • (alias for \textbullet), \dash - (\textbullet), \dash - (\textbullet), \dash - (\textbullet), \askin \textbullet), \dash - (\textbullet), \askin \textbullet), \dash - (\textbullet), \askin \textbullet), \chinq{43}), \chinq{51}) and \arrowsymb > (\ding{51}) which need to load the

\checksymb \arrowsymb

pifont package in the preamble. The following example is obtained with \begin{compactlist}[\checksymb]:

- ✓ Fisrt item.
- ✓ Second item.
- ✓ Third item.

These aliases can be used directly in text mode, of course. For \hand, \checksymb and \arrowsymb, the symbol is followed by a space if there is no punctuation character just after it (thanks to the macro xspace from the xspace package [1]).

\ie

In English, at the end of a sentence, the point is followed by an em space which is larger than an interword space. We provide the \ie (id est) and \eg (exempli gratia) macros, suggested in The LATEX Companion [8], to get correct spacing after these abbreviations e.g. here. In American typography, a comma is often placed after these abbreviations, what we can get with \ie, on the other hand, some authors prefer to typeset i.e. in italic shape, which is always possible with \textit{\ie}.

\dualboxes

Several packages intend to set the text around a figure or a table, but in general we have to give the width of the box containing the figure or the table. Let us mention however the picins package [7], cited in The LATEX Companion [8], which do not ask for the box width and it can also be used with lists. Nevertheless vertical positioning can be tricky. For this purpose, we have written the  $\delta lboxes [\langle pos \rangle] \{\langle left \rangle\} \{\langle right \rangle\}$  macro, which places two boxes,  $\langle left \rangle$  and  $\langle right \rangle$ , side by side. These boxes can contain figures, tables, text, minipage environments (for several paragraphs and lists), etc. The optional  $\langle pos \rangle$  parameter sets the vertical level on which the boxes are aligned: a number between 0 (bottom) and 1 (top, default value). Here is a first example with  $\delta lboxes [0.7]$ .

| $\boldsymbol{x}$ | -2    | -1    | 0 | 1    | 2    | 3    |
|------------------|-------|-------|---|------|------|------|
| f(x)             | -0.96 | -0.71 | 0 | 0.59 | 0.38 | 0.18 |
|                  |       |       |   |      |      |      |

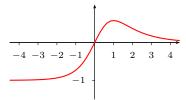

The horizontal space is equally shared between left margin, interbox space and right margin.

In the following example the right box has been shifted back to make an overlaping with the left one, what picins cannot do.

| x    | -2    | -1    | 0 | 1    | 2    | 3      | ·        | Ì |   |    |    |
|------|-------|-------|---|------|------|--------|----------|---|---|----|----|
| f(x) | -0.96 | -0.71 | 0 | 0.59 | 0.38 | 0.18   |          |   |   |    |    |
|      |       |       |   |      |      |        | ,        | / |   | `_ | _  |
|      |       |       |   |      |      | 4 _3 _ | -2 $-1$  | 1 | 2 | 3  | 4  |
|      |       |       |   |      |      | ± -5 - | -2 -1/   | 1 | 2 | 3  | -1 |
|      |       |       |   |      |      |        | <u> </u> |   |   |    |    |
|      |       |       |   |      |      |        | -1 -     |   |   |    |    |
|      |       |       |   |      |      |        |          |   |   |    |    |

```
\dualboxes*{\footnotesize
                    \scriptstyle \ \begin{array}{|*{7}{c|}} \hline
                                                                                                                      & -1
                                                                                                                                                            & 0 & 1
                                                                                                                                                                                                                                                                                                                               \\ \hline
                                                                                                                                                                                                                                          & 2
                                                                                                                                                                                                                                                                                    & 3
                                          \end{array}$
}{\mbox{} \hspace{-3cm}
                   \begin{array}{l} \begin{array}{l} \text{begin} \{ pspicture \} (-4.5, -1.5) (4.5, 1) \% \text{ needs the pstricks-add package} \end{array} \end{array}
                                             \psaxes[labelFontSize=\scriptstyle,ticksize=-2pt,linewidth=0.3pt]
                                                                    \{-\}(0,0)(-4.5,-1.5)(4.5,1)
                                            \protect\protect\pro
                    \end{pspicture}
}
```

\dualboxes\*

This command has a starred version which eliminates spaces at the beginning and at the end of the line, the only remaining space is between the boxes:  $\del{deft} \del{deft} \del{deft} \del{deft} \del{deft} \del{deft}$ 

Here the left part consist of a paragraph box obtained with \parbox{7cm}{...}. If we want several paragraphs, a list or a mathematical displayed formula, in one of the boxes, then we have to put them in a minipage environment.

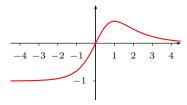

Let us indicate that it's unfortunately not possible to use verbatim environments (nor the in-line \verb command) within \dualboxes arguments, just as it's not possible for footnotes or margin notes.

# 3 Implementation

```
1 \RequirePackage{ifthen}
2 \RequirePackage{xspace}
3
4 \newcommand*{\centered}[1]{{\setlength{\parskip}{0pt}\par\noindent\hfill
5 #1\hfill\mbox{}\par}}
```

The double braces are necessary here to ensure that the **\parskip** modification applies locally within the command and not globally to the rest of the document.

```
6 \newcommand{\footnotespace}{}
7 \newcommand{\footnoteindent}{}
8 \let\footnt\footnote
9 \renewcommand{\footnote}[2][]{\unskip\footnotespace%
10 \ifthenelse{\equal{#1}{}}{
11 \unskip\footntt{\footnoteindent\ignorespaces #2}}
12 }{
13 \unskip\footnt[#1]{\footnoteindent\ignorespaces #2}}
14 }\unskip
```

```
15 }
\unskip eliminates undesirable spaces before and \ignorespaces after.
16 \neq 16 
17 \newcommand*{\vstrut}[2][0pt]{%
      \setlength{\strutheight}{#2}%
      \addtolength{\strutheight}{#1}%
19
20
      \ensuremath{\rule[-#1]{0pt}{\strutheight}}%
21
      \ignorespaces%
22
23 }
24
25 \newlength{\parindentlength}
26 \setlength{\parindentlength}{\parindent}
27 \renewcommand{\indent}{\hspace{\parindentlength}}
28
29 \newenvironment*{indentblock}[1][\parindentlength]{
      \begin{list}{}{%
30
31
          \setlength{\leftmargin}{#1}
          \setlength{\itemsep}{0pt}
32
          \setlength{\topsep}{1ex}
33
34
          \setlength{\partopsep}{0pt}
          }
35
      \item[]
36
      }{\end{list}}
37
38
39
  \newenvironment*{compactlist}[1][\textbullet]{
40
      \begin{list}{#1\unskip}{% \unskip suppresses the space created by \xspace
          \setlength{\labelwidth}{1em}
41
          \verb|\label| width| % indentation| \\
42
          \setlength{\itemsep}{0pt}
43
          \setlength{\parsep}{0pt}
44
          \setlength{\topsep}{0ex}
45
          \setlength{\partopsep}{0pt}
46
47
      }{\end{list}}
48
49
50 \providecommand{\bul}{\textbullet}
51 \providecommand{\dash}{\textendash}
52 \providecommand{\dash}{\text{textemdash}}
53 \providecommand{\aster}{\textasteriskcentered}
The command \asterisk already exists in the mathabx package.
The following macros need the pifont package.
54 \providecommand{\hand}{\ding{43}\xspace}
55 \providecommand{\checksymb}{\ding{51}\xspace}
56 \providecommand{\arrowsymb}{\ding{226}\xspace}
57
58 \providecommand{\ie}{i.e.\@\xspace}
59 \providecommand{\eg}{e.g.\@\xspace}
```

```
61 \newcommand{\@dualboxes}[3][1]{
     \par\noindent
62
     \raisebox{-#1\height}{#2} \hfill
63
     64
     }
65
66 \newcommand{\@dualboxes}[3][1]{
67
     \par\noindent \hfill
     \raisebox{-#1\height}{#2} \hfill
68
     \raisebox{-#1\height}{#3} \hfill\mbox{}\smallskip
69
70
71 \end{\dualboxes}{\cifstar{\c00dualboxes}{\cdualboxes}}
```

### References

- [1] The xspace package, David Carlisle, Morten Høgholm, CTAN v1.13 2014/10/28.
- [2] The makecell package, Olga Lapko, CTAN, v0.1e 2009/08/03.
- [3] centeredline A macro for centering lines, Jean-François Burnol, CTAN, v1.1 2019/05/03.
- [4] The cellspace package, Josselin Noirel, CTAN, v1.8 2019/03/11.
- [5] The arraycols package, Antoine Missier, CTAN, v1.0 2019/06/26.
- [6] mismath Miscellaneous mathematical macros, Antoine Missier, CTAN, v1.5 2019/06/22.
- [7] Bilder in Larg. CTAN, v3.0 sept. 1992.
- [8] The LATEX Companion. Frank Mittelbach, Michel Goossens, Johannes Braams, David Carlisle, Chris Rowley, 2nd edition, Pearson Education, 2004.